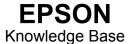

Article: KB020088

## How do I resolve USB issues with ALI controllers?

Listed below are various solutions to cure USB connectivity issues with the mentioned USB controller.

Recommended BIOS setup (Call PC vendor for support):

- Plug and Play Operating System
- Socket 7 Systems Enabled
- Newer Disabled
- IRQ's Assigned Auto or OS
- USB or USB Keyboard Enabled
- BIOS Controlled Power Management Support Disabled
- ACPI Disabled
- FSB Default Value (Not over clocked)
- RAM settings Normal or Default

Download and install the latest drivers for you specific chipset from <a href="http://www.ali.com">http://www.ali.com</a>

Windows 98 SE: There are 2 patches for Windows 98 SE at the following link http://www.usbman.com

Enable "**Disable USB Error Detection**" in Device Manger: Right Click on My Computer and select Properties. Now click the device manager tab. Expand (Click +) the Universal Serial Bus controllers and this will now display your Chipset. Right click your controller and select properties and you will find the check box for "**Disable USB Error Detection**" in the advanced tab.

More information can also be found at http://www.usb.org

If you cannot find a solution within the resources supplied a Hardware solution is available. Installing a **PCI/USB Card** will provide a workaround if your USB Host Controllers are not functioning correctly.